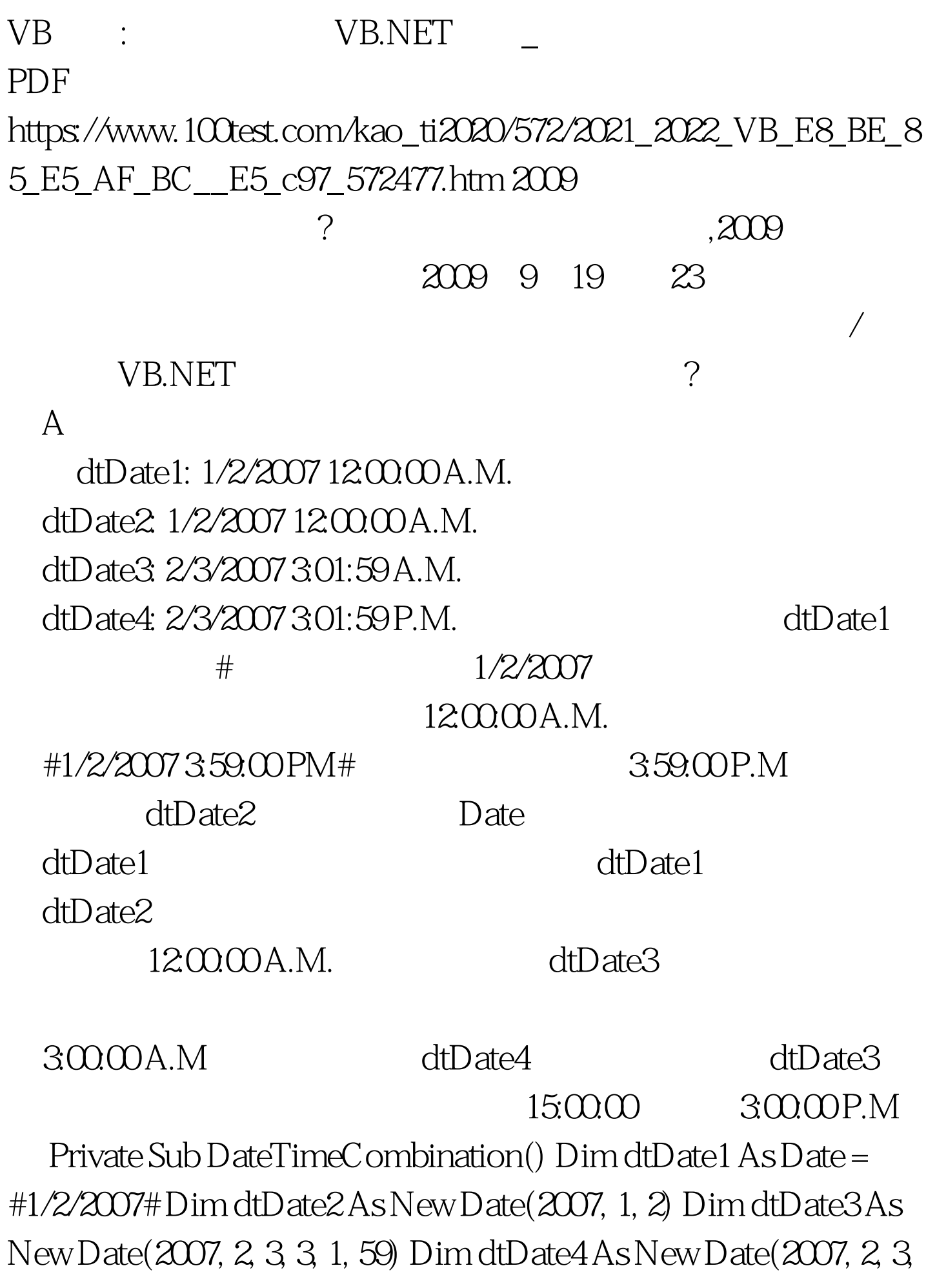

15, 1, 59) MsgBox("dtDate1: " amp. dtDate2.ToString()) MsgBox("dtDate3: " amp. dtDate4.ToString()) End Sub 2009

2009年全国计算机等级考试报名信息汇总 2009年NCRE考试有  $2009$ 

 $2009$ 

100Test www.100test.com